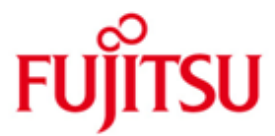

# FUJITSU Software BS2000 ARCHIVE

Version V10.0A Juni 2017

Readme-Datei

Alle Rechte vorbehalten, insbesondere gewerbliche Schutzrechte. Änderung von technischen Daten sowie Lieferbarkeit vorbehalten. Haftung oder Garantie für Vollständigkeit, Aktualität und Richtigkeit der angegebenen Daten und Abbildungen ausgeschlossen. Wiedergegebene Bezeichnungen können Marken und/oder Urheberrechte sein, deren Benutzung durch Dritte für eigene Zwecke die Rechte der Inhaber verletzen kann.

Copyright (C) 2017 Fujitsu Technology Solutions GmbH

Die Marke Fujitsu und das Fujitsu Logo sind Marken oder registrierte Marken von Fujitsu Limited in Japan und in anderen Ländern. BS2000 ist eine Marke von Fujitsu Technology Solutions GmbH in Europa und in anderen Ländern.

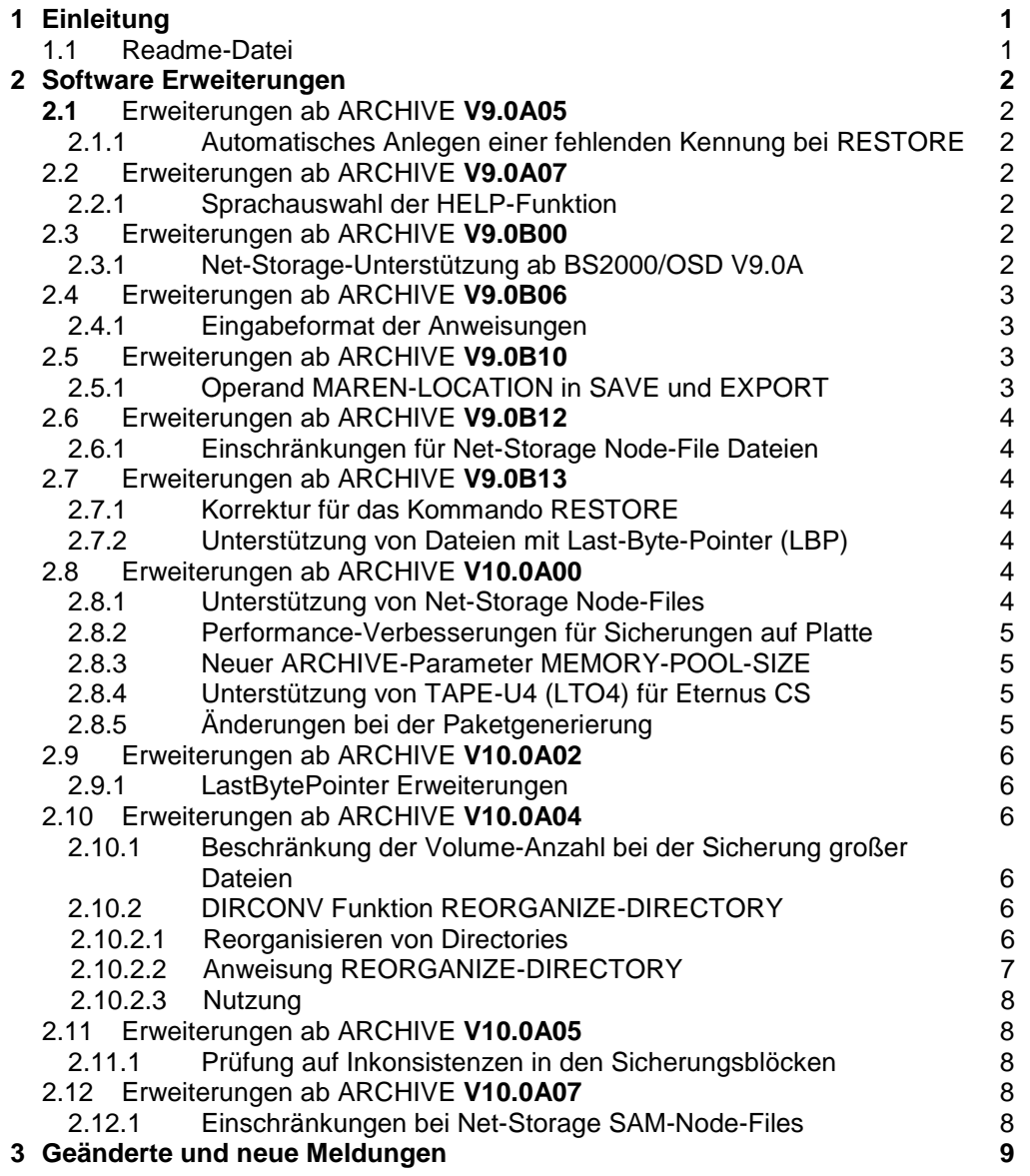

# <span id="page-2-0"></span>**1 Einleitung**

Zu ARCHIVE V10.0A erscheint keine Neuauflage des Handbuchs. Diese Readme-Datei nimmt deshalb Bezug auf das Handbuch der Version V9.0A:

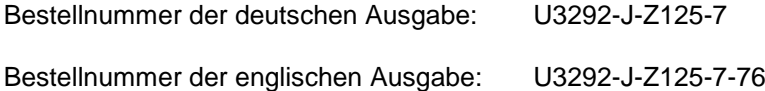

Die Dokumentation ist unter [http://manuals.ts.fujitsu.com](http://manuals.ts.fujitsu.com/) verfügbar.

# <span id="page-2-1"></span>**1.1 Readme-Datei**

Diese Readme-Datei enthält alle Änderungen die nach Herausgabe des ARCHIVE V9.0A Handbuches implementiert wurden. Um mit ARCHIVE V10.0A arbeiten zu können, benötigen Sie diese Readme-Datei und das entsprechende Handbuch.

Die aktuellen Readme-Dateien finden Sie auch online unter [http://manuals.ts.fujitsu.com.](http://manuals.ts.fujitsu.com/)

ARCHIVE V10.0A bietet dieselben Funktionen wie ARCHIVE V9.0A. ARCHIVE V10.0A unterstützt HSMS V10.0A.

Die vorliegende Readme-Datei beschreibt die ARCHIVE-Version V10.0A. Eventuelle Seitenverweise in dieser Readme-Datei beziehen sich auf das Benutzerhandbuch "ARCHIVE V9.0".

Die vorliegende Readme-Datei entspricht dem Stand Juni 2017.

# <span id="page-3-0"></span>**2 Software Erweiterungen**

Dieses Kapitel beschreibt die Software Erweiterungen zu ARCHIVE V10.0A.

# <span id="page-3-1"></span>**2.1 Erweiterungen ab ARCHIVE V9.0A05**

#### <span id="page-3-2"></span>**2.1.1 Automatisches Anlegen einer fehlenden Kennung bei RESTORE**

Wenn beim RESTORE einer Datei die zugehörige Kennung fehlt, erfolgt eine Abweisung mit Fehlermeldung. Durch den optionalen Rep A0571160 wird bei einem Administrator-RESTORE die fehlende Kennung angelegt und die Datei restauriert.

# <span id="page-3-3"></span>**2.2 Erweiterungen ab ARCHIVE V9.0A07**

### <span id="page-3-4"></span>**2.2.1 Sprachauswahl der HELP-Funktion**

Die Wahl von Deutsch oder Englisch für die Ausgaben der HELP-Funktion erfolgt nun automatisch nach der Sprache der Meldungsausgabe. Der optionale Rep zur Sprachauswahl bei der HELP-Funktion entfällt damit.

# <span id="page-3-5"></span>**2.3 Erweiterungen ab ARCHIVE V9.0B00**

### <span id="page-3-6"></span>**2.3.1 Net-Storage-Unterstützung ab BS2000/OSD V9.0A**

Mit Hilfe von Net-Storage können ab BS2000 V9.0A Daten über NFS auf NAS-Servern abgelegt werden. Daten auf Net-Storage können wie lokale BS2000 Daten mittels ARCHIVE gesichert werden.

Die Benutzerschnittstelle wurde nicht erweitert, d.h. es wurden keine zusätzlichen Operanden eingeführt.

Falls erwünscht kann der Systemverwalter Daten auf Net-Storage von der Sicherung ausschließen. Dies geschieht durch Setzen des Parameters STORAGE-TYPE in der ARCHIVE Parameterdatei SYSPAR.ARCHIVE.090.

\* STORAGE-TYPE | ANY / PUBLIC-SPACE \* STORAGE-TYPE=ANY \*

Es ist möglich als Geräte-Typ, Operand DEVICE, den Wert NETSTOR zu verwenden.

Mit der Funktionalität Net-Storage wurde das Verhalten der FROM- und TO-Operanden geändert. Falls in der FILES-Anweisung der FROM-Operand nicht angegeben wurde, werden alle Dateien gesichert, die im NAME-Operanden angegeben wurden und zwar von allen Pubsets, Privatplatten und Net-Storage. Von Dateien auf Magnetbandkassette werden nur die Katalogeinträge gesichert. Für FROM = PUBLIC werden nur die Dateien gesichert, die im NAME-Operanden angegeben sind und die auf Platten des angegebenen Pubsets sowie Net-Storage liegen.

Ist der Parameter STORAGE-TYPE = ANY (SYSPAR.ARCHIVE.vvv) gesetzt und in der FILES-Anweisung der Operand FROM nicht angegeben, werden alle Dateien gesichert, die im NAME-Operanden angegeben wurden und zwar von allen Pubsets, Privatplatten und Net-Storage. Von Dateien auf Magnetbandkassette werden nur die Katalogeinträge gesichert. Für FROM = PUBLIC werden nur die Dateien gesichert, die im NAME-Operanden angegeben sind und die auf Platten des angegebenen Pubsets sowie Net-Storage liegen.

Ist der Parameter STORAGE-TYPE = PUBLIC-SPACE gesetzt, werden nur Daten von den Platten des angegebenen Pubsets gesichert. Daten von Net-Storage werden nicht gesichert. In diesem Fall muss der Systemverwalter für Datensicherheit sorgen, indem der File-Server auf anderem Wege gesichert wird.

Entsprechend gilt bei der Rekonstruktion von Daten für den TO-Operanden der FILES-Anweisung:

Ist der Parameter STORAGE-TYPE = ANY gesetzt und in der FILES-Anweisung der Operand TO nicht angegeben, werden die Daten auf die Datenträger zurückgeschrieben, von denen sie ursprünglich stammen. Mit TO = PUBLIC werden alle Dateien, auch Dateien von Privatplatte auf gemeinschaftliche Datenträger restauriert, wobei Dateien, die von Net-Storage gesichert wurden, wieder auf Net-Storage restauriert werden. Dateien auf Net-Storage zählen zu den Public-Dateien.

Ist der Parameter STORAGE-TYPE = PUBLIC-SPACE gesetzt, werden alle Daten auf den Platten des angegebenen Pubsets restauriert, egal von wo die entsprechenden Daten gesichert wurden.

# <span id="page-4-0"></span>**2.4 Erweiterungen ab ARCHIVE V9.0B06**

#### <span id="page-4-1"></span>**2.4.1 Eingabeformat der Anweisungen**

Sie können mehrere Anweisungen an ARCHIVE eingeben, die durch mindestens ein Leerzeichen getrennt sein müssen. Insgesamt darf die Eingabe maximal 1.000.000 Zeichen umfassen. Diese Anweisungsfolge bringt ARCHIVE in eine interne Darstellung. Wird dabei die Größe des Eingabepuffers überschritten, so wird die Meldung ARC0141 ausgegeben.

## <span id="page-4-2"></span>**2.5 Erweiterungen ab ARCHIVE V9.0B10**

#### <span id="page-4-3"></span>**2.5.1 Operand MAREN-LOCATION in SAVE und EXPORT**

Die SAVE und EXPORT Anweisung unterstützen den Operand MAREN-LOCATION mit folgender Bedeutung:

Der Operand gibt die MAREN-LOCATION an, aus der freie Volumes zu entnehmen sind, falls in der Anweisung selbst keine freien Volumes angegeben wurden bzw. der ARCHIVE Directory-Pool keine oder keine freien Volumes enthält.

Wenn das Softwareprodukt MAREN nicht installiert ist, hat dieser Operand keinerlei Auswirkungen.

Falls das Softwareprodukt MAREN installiert ist, kann die angegebene MAREN-LOCATION durch MAREN-EXITS oder den Angaben aus einer Reservierungsdatei implizit überschrieben werden. In diesem Fall erhält der Nutzer keine Information über den Wechsel der MAREN-LOCATION. Soll der Lauf der Lauf jedoch abgebrochen werden, kann dies unter MAREN ab V12.5A mit dem MAREN-Parameter OVERRULE-LOCATION = \*REJECT eingestellt werden.

Es wird empfohlen, den Operanden MAREN-LOCATION nicht zu verwenden, wenn MAREN-EXITS und / oder eine Reservierungsdatei verwendet werden.

# <span id="page-5-0"></span>**2.6 Erweiterungen ab ARCHIVE V9.0B12**

#### <span id="page-5-1"></span>**2.6.1 Einschränkungen für Net-Storage Node-File Dateien**

ARCHIVE V9.0B unterstützt keine Net-Storage Dateien vom Typ Node-File. Der neue Meldungsschlüssel ARC0512 wurde eingeführt, um einen Restore-Versuch von Net-Storage Dateien vom Typ Node-File zu unterbinden und anzuzeigen, da diese nur mit höheren ARCHIVE/HSMS Versionen (ab 10.0A) verarbeitet werden können. Beim Sichern werden die Dateien ohne weitere Meldung übergangen.

**ARC0512** RESTORE VON NET-STORAGE NODE-FILES NICHT MOEGLICH. DATEI NICHT VERARBEITET.

## <span id="page-5-2"></span>**2.7 Erweiterungen ab ARCHIVE V9.0B13**

#### <span id="page-5-3"></span>**2.7.1 Korrektur für das Kommando RESTORE**

Korrektur für RESTORE wenn in BS2000 OSB/BC V10.0A nur die Katalogeinträge von Banddateien oder Net-Storage-Dateien rekonstruiert werden sollen.

#### <span id="page-5-4"></span>**2.7.2 Unterstützung von Dateien mit Last-Byte-Pointer (LBP)**

Dateien mit LBP sind PAM Dateien deren Dateiende auf Byte-Grenze ausgerichtet ist (kein Vielfaches von 2048). ARCHIVE V09.0B13 unterstützt Dateien mit LBP wie normale PAM Dateien.

Für die Rekonstruktion von Dateien mit einem LBP > 0 und BLK-CTRL=PAMKEY auf einem Nonkey-Pubset ist die neuste Version von PAMINT notwendig. Wird bei der Rekonstruktion eine ältere PAMINT Version verwendet, so werden Dateien mit einem LBP > 0 mit der neuen Meldung ARC0513 abgewiesen.

**ARC0513** ES IST NICHT MOEGLICH, DATEIEN MIT EINEM LAST BYTE POINTER UNGLEICH NULL MIT DER VORHANDENEN PAMINT VERSION ZU KONVERTIEREN. DATEI WURDE NICHT (VOLLSTAENDIG) RESTAURIERT.

# <span id="page-5-5"></span>**2.8 Erweiterungen ab ARCHIVE V10.0A00**

#### <span id="page-5-6"></span>**2.8.1 Unterstützung von Net-Storage Node-Files**

Mit BS2000 OSD/BC V10 wurde auf Net-Storage ein neuer Datei-Typ eingeführt, die sog. Node-Files. ARCHIVE V10.0A unterstützt diesen neuen Dateityp.

Node-Files dienen der Interoperabilität zwischen BS2000-Systemen und Systemen der offenen Welt. Sie werden auf Net-Storage-Volumes in benutzerspezifischen Verzeichnissen abgelegt.

Details dazu finden Sie im Manual "BS2000 OSD/BC V10 Einführung in das DVS".

In ARCHIVE wurden keine zusätzlichen Operanden eingeführt. Entsprechend können Net-Storage Node-Files wie andere Dateien auf Net-Storage ausgewählt werden. Erweiterungen wurden in HSMS implementiert.

Node-Files können nicht auf ein anderes Medium als Net-Storage restauriert werden. Bei einem RESTORE Lauf auf ein anderes Medium wird die Fehlermeldung ARC0511 ausgegeben.

**ARC0511** DAS RESTAURIEREN VON NET-STORAGE-NODE-FILES AUF DIESEN PLATTENTYP IST NICHT MOEGLICH. DATEI WURDE NICHT REKONSTRUIERT.

#### <span id="page-6-0"></span>**2.8.2 Performance-Verbesserungen für Sicherungen auf Platte**

Zur Verbesserung der Performance bei Sicherung auf Platte sollte die Primary- und Secondary-Allocation auf die zu erwartende Dateigröße angepasst werden. Ein hoher Wert ist bei Sicherung auf Platte empfehlenswert.

Für Sicherungen auf Net-Storage wird ein hoher Wert bereits von ARCHIVE eingestellt.

#### <span id="page-6-1"></span>**2.8.3 Neuer ARCHIVE-Parameter MEMORY-POOL-SIZE**

Der neue ARCHIVE-Parameter MEMORY-POOL-SIZE wurde eingeführt:

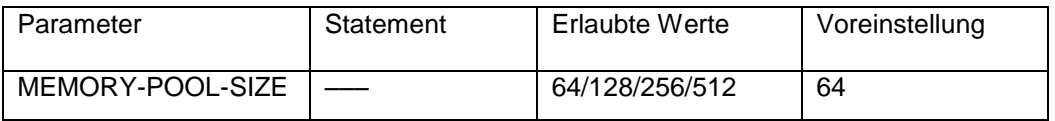

Dieser Parameter erlaubt die Einstellung der Memory-Pool-Größe (64, 128, 256, 512 MB) via Parameter in der Datei SYSPAR.ARCHIVE.vvv. Wenn die Größe des Memory Pools während eines Sicherungs- oder Restore-Laufs ausgeschöpft ist, wird die Meldung ARC0291 im Report ausgegeben. Die Meldungen ARC0433, ARC0436 werden während des Starts des Subsystems ARCHIVE auf der Konsole ausgegeben, wenn ein ungültiger Wert in der Parameterdatei angegeben wurde.

#### <span id="page-6-2"></span>**2.8.4 Unterstützung von TAPE-U4 (LTO4) für Eternus CS**

Mit ARCHIVE V10.0A wird der zusätzliche Volume-Typ LTO4, TAPE-U4 unterstützt. Damit ist es möglich 2<sup>32</sup> -1 Blöcke auf ein Band zu schreiben.

#### <span id="page-6-3"></span>**2.8.5 Änderungen bei der Paketgenerierung**

- 1. ARCHIVE generiert 1 Paket pro CATID-USERID für DRIVES = 1.
- 2. Bei DRIVES > 1 generiert ARCHIVE 4 Pakete pro CATID-USERID wie bereits in ARCHIVE V8 bzw. 9.
- 3. Bei der Sicherung von Net-Storage-Dateien hängt die Menge der erzeugten Pakete von der Menge der Volumes ab, auf denen die Dateien liegen: Wenn z.B. nur Dateien auf Net-Storage zum Sichern ausgewählt wurden, die alle auf demselben Net-Storage-Volume liegen, wird nur ein Paket pro CATID-USERID generiert, selbst, wenn DRIVES=2 oder mehr angegeben wurde. Wenn jedoch Dateien auf Net-Storage und z.B. auf Public-Disk zum Sichern ausgewählt wurden, erzeugt ARCHIVE 4 Pakete pro CATID-USERID bei DRIVES>=2.

# <span id="page-7-0"></span>**2.9 Erweiterungen ab ARCHIVE V10.0A02**

#### <span id="page-7-1"></span>**2.9.1 LastBytePointer Erweiterungen**

Mit BS2000 OSD/BC V10 sowie in niedrigeren OSD-Versionen mit Einführung des Korrekturpaketes 2/2014 wurde ein neues Dateiattribut eingeführt: der Last Byte Pointer (LBP). Mit Hilfe des LBP kann das logische Dateiende einer Datei bytegenau bestimmt werden.

Dateien mit LBP können nicht auf Privatplatte restauriert werden. Während eines Restore-Laufs auf Privatplatte werden Dateien mit LBP mit der Fehlermeldung ARC0514 abgewiesen.

Mit dieser ARCHIVE Version ist es unbedingt erforderlich auch PAMINT V10.0B zu installieren (beide sind Teil des Korrekturpakets 2/2015). Beim Restaurieren von PAM-Dateien mit PAMKEY und LBP unter einer älteren PAMINT-Version geht der LBP verloren.

# <span id="page-7-2"></span>**2.10 Erweiterungen ab ARCHIVE V10.0A04**

### <span id="page-7-3"></span>**2.10.1 Beschränkung der Volume-Anzahl bei der Sicherung großer Dateien**

Aufgrund der beschränkten Größe eines Datensatzes im Directory kann mit ARCHIVE/HSMS eine Datei auf maximal 300 Volumes gesichert werden. (Der Wert kann abhängig von den verwendeten Sicherungsoptionen abweichen; z.B. beim Sichern mit SAVE-PLAM-INFO = \*YES kann der Wert auf 294 sinken.) Falls das Sichern einer Datei mehr Bänder benötigte, ist es nicht möglich die gesamte Information über die gesicherte Datei in der Directory abzulegen. Dies kann auftreten, wenn eine sehr große Datei (mehr als 3TB) auf logische Volumes von 2GB Größe geschrieben wird. Ein derartiger Auftrag wird mit "COMPLETED WITH ERRORS" beendet, wobei ab ARCHIVE V10.0A04 die Meldung ARC0176 im Report ausgegeben wird. Um diese Daten-Inkonsistenzen in Directories zu vermeiden, wird empfohlen, Volumes größerer Kapazität zu verwenden, wenn sehr große Dateien gesichert werden sollen.

## <span id="page-7-4"></span>**2.10.2 DIRCONV Funktion REORGANIZE-DIRECTORY**

Ab ARCHIVE V10.0A04 ist es möglich Directories mit der DIRCONV-Anweisung REORGANIZE-DIRECTORY zu reorganisieren.

#### <span id="page-7-5"></span>2.10.2.1 **Reorganisieren von Directories**

Mit der DIRCONV-Anweisung REORGANIZE-DIRECTORY werden Datensätze von Datei- und Jobvariablen einer Directory reorganisiert.

Bei der Reorganisation werden Lücken entfernt, die beim Löschen von Sicherungsversionen entstanden sind (PURGE bzw. //MODIFY-ARCHIVE … SAVE-FILE=\*DELETE).

In einem Archivverzeichnis ist die Anzahl Sätze zur Verwaltung der

Sicherungsinformationen von Dateien und Jobvariablen begrenzt. Ist die maximale Anzahl dieser Sätze für eine Datei oder Jobvariablen erreicht, ist eine Reorganisation erforderlich. Andernfalls können keine weiteren Informationen über die gesicherte(n) Datei(en) oder Jobvariablen in die Directory aufgenommen werden. In diesem Fall wird die Meldung ARC0176 ausgegeben.

Die Grenze kann erreicht werden, wenn ein und dieselbe Datei sehr oft im selben Archiv gesichert wurde (etwa 8160 mal; die Anzahl kann abhängig vom Sicherungstyp höher oder niedriger ausfallen. Z.B. kann die Anzahl für Differenzsicherungen höher sein, bei

der Sicherung von Bibliotheksinformationen (SAVE-PLAM-INFO=\*YES) dagegen niedriger. Wenn Sicherungsversionen von Zeit zu Zeit gelöscht werden und das Directory reorganisiert wird, wird die Anzahl der datei- bzw. JV-spezifischen Datensätze reduziert und damit ein solcher Überlauf vermieden. Daher wird empfohlen von Zeit zu Zeit mittels DIRCONV und REORGANIZE-DIRECTORY die Archivverzeichnisse zu reorganisieren.

Die Reorganisation erfolgt in eine neu angelegte Kopie. Nach erfolgter Reorganisation kann dann die Kopie als Original-Directory verwendet werden. Nach erfolgreicher Reorganisation gibt DIRCONV folgende Meldung aus: DIE DIRECTORY WURDE REORGANISIERT Wenn festgestellt wurde, dass eine Reorganisation nicht möglich war (z.B. war das Directory bereits reorganisiert oder es gab keine zu entfernenden Lücken) wird die **Meldung** 

## DIE DIRECTORY IST BEREITS REORGANISIERT

ausgegeben.

#### <span id="page-8-0"></span>2.10.2.2 Anweisung REORGANIZE-DIRECTORY

Diese Anweisung kann zur Reorganisation von Directory- oder Repository-Dateien verwendet werden.

### **REORGANIZE-DIRECTORY**

**DIRECTORY-NAME = <full-filename 1..54>**

#### **NEW-DIRECTORY-NAME = <filename 1..54>**

#### **DIRECTORY-NAME = <full-filename 1..54>**

Vollqualifizierter Pfadname der ursprünglichen Directory- oder Repository-Datei.

#### **NEW-DIRECTORY-NAME = <filename 1..54>**

Vollqualifizierter Pfadname der neuen Directory- oder Repository-Datei. Der Dateiname muss anders lauten als im Operanden DIRECTORY-NAME angegeben. Die Directory, die hier angegeben wird, darf nicht existieren oder muss zumindest leer sein.

#### <span id="page-9-0"></span>2.10.2.3 Nutzung

#### Beispiel 1.

```
ARC0176 wird ausgegeben. 
Reorganisieren Sie die Directory.
/START-DIRCONV <---------------------------------------------------<--
 | |
 | ^
\mathbf V \blacksquare-------------------------------------- |
|REORGANIZE-DIRECTORY - | |
|DIRECTORY-NAME = original-filename,- | |
|NEW-DIRECTORY-NAME = new-dir-filename | |
     -------------------------------------- |
Erfolgreich ausgeführt? ----------- Nein ----- > befolgen Sie
                            die Anweisungen der
                             Fehlermeldung
 | |
 | |
 | |
 Ja |
 | |
\blacksquare\mathbf V | \blacksquareDirectory reorganisiert?------- Nein ------> Löschen Sie einige obsolete |
                          | Sicherungsversionen und 
                         versuchen Sie erneut die Directory
                          zu reorganisieren
Ja
\blacksquare\blacksquare V
Benennen Sie die erzeugte Directory um: 
/DELETE-FILE FILE-NAME=original-filename
/MODIFY-FILE-ATTRIBUTES FILE-NAME=new-dir-filename, NEW-NAME=original-filename
```
## <span id="page-9-1"></span>**2.11 Erweiterungen ab ARCHIVE V10.0A05**

#### <span id="page-9-2"></span>**2.11.1 Prüfung auf Inkonsistenzen in den Sicherungsblöcken**

Es wurde eine neue Meldung ARC0515 eingeführt, die ausgegeben wird, wenn interne ARCHIVE-Routinen bei der Formatüberprüfung von Sicherungsblöcken Inkonsistenzen feststellen.

## <span id="page-9-3"></span>**2.12 Erweiterungen ab ARCHIVE V10.0A07**

#### <span id="page-9-4"></span>**2.12.1 Einschränkungen bei Net-Storage SAM-Node-Files**

ARCHIVE V10.0A unterstützt keine Net-Storage SAM-Node-Files. SAM-Node-Files wurden in BS2000 OSD/BC V11.0A eingeführt. Diese Dateien werden bei einem Sicherungs- oder Export-Lauf nicht bearbeitet. Es gibt dazu keine Meldung. Beim Restore oder Import werden Net-Storage SAM-Node-Files, die ab ARCHIVE/HSMS V11.0A gesichert wurden, mit der Fehlermeldung ARC0512 abgewiesen. Die Meldung ARC0512 wurde dazu entsprechend erweitert. Allerdings können SAM-Node-Files, die unter einer höheren ARCHIVE-Version gesichert wurden, von einem Eingabe-Band gesichert, d.h. kopiert werden (Tape-to-Tape-Save).

Mit ARCHIVE V11.0A wurde der neue Sicherungstyp FNOD eingeführt, der Net-Storage SAM-Node-Files bezeichnet, die ohne SAM-Struktur gesichert wurden. Ab ARCHIVE V10.0A07 wird "FNOD" als Sicherungstyp im Report oder bei der INQUIRE-Anweisung ausgegeben, wenn SAM-Node-Files ohne SAM-Struktur unter ARCHIVE V11.0A unter Verwendung derselben Directory gesichert wurden.

# <span id="page-10-0"></span>**3 Geänderte und neue Meldungen**

Folgende Meldungen wurden geändert oder sind neu in V10.0A gegenüber V9.0A.

ARC0081 ARC0112 ARC0127 ARC0501 ARC0503 ARC0504 ARC0505 ARC0506 ARC0507 ARC0508 ARC0511 ARC0512 ARC0513 ARC0514 ARC0515 ARC0881 ARC0882

Den Meldungstext sowie Bedeutungs- und Maßnahmetexte können Sie sich online mit dem Kommando /HELP-MSG ausgeben lassen.

Mit dem Dienstprogramm MSGMAKER können Sie sich alle Meldungen der ARCHIVE-Meldungsdatei mit Bedeutungs- und Maßnahmetexte auflisten lassen. Den Namen Ihrer aktuellen ARCHIVE-Meldungsdatei erhalten Sie mit:

/SHOW-INSTALLATION-PATH INSTALLATION-UNIT=ARCHIVE(VERSION=10.0),- LOGICAL-ID=SYSMES